## **Couchvibes GmbH streamrebels is a brand of Couchvibes GmbH** *Document Date: 09.11.2023*

*(German version below)*

## **OBS settings for different hardware:**

#### **Low hardware (entry-level PCs or laptops):**

- **Encoder**: x264 (Software)
- **Bitrate**: 2500 bis 3000 kbps (für 720p bei 30fps)
- **Auflösung**: 1280x720
- **FPS**: 30

## **Medium hardware (modern PCs with average performance):**

- **Encoder**: NVENC (for Nvidia GPUs) or AMD VCE (for AMD GPUs), if available, otherwise x264
- **Bitrate**: 3000 til 4500 kbps (for 1080p / 30fps or 720p / 60fps)
- **Resolution**: 1920x1080 or 1280x720
- **FPS**: 30 or 60 (if the hardware supports it)

## **High Hardware (High-End Gaming-PCs):**

- **Encoder**: NVENC (new generation for RTX cards) or x264 (with very fast CPU)
- **Bitrate**: 4500 to 6000 kbps (for 1080p at 60fps)
- **Auflösung**: 1920x1080
- **FPS**: 60

#### **General information**

- **Rate Control**: CBR (Constant Bitrate)
- **Keyframe-Intervall**: 2 seconds
- **CPU-Usage Preset**: The faster, the less CPU load (relevant for x264 encoding)
- **Profile**: High (if available)
- **Tune**: None or "zerolatency" for real-time interaction (depending on content)

streamrebels

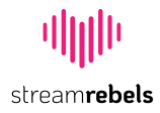

# **OBS-Einstellungen für verschiedene Hardware:**

# **Niedrige Hardware (Einsteiger-PCs oder Laptops):**

- **Encoder**: x264 (Software)
- **Bitrate**: 2500 bis 3000 kbps (für 720p bei 30fps)
- **Auflösung**: 1280x720
- **FPS**: 30

### **Mittlere Hardware (Moderne PCs mit durchschnittlicher Leistung):**

- **Encoder**: NVENC (für Nvidia GPUs) oder AMD VCE (für AMD GPUs), falls verfügbar; sonst x264
- **Bitrate**: 3000 bis 4500 kbps (für 1080p bei 30fps oder 720p bei 60fps)
- **Auflösung**: 1920x1080 oder 1280x720
- **FPS**: 30 oder 60 (wenn die Hardware es unterstützt)

#### **Hohe Hardware (High-End Gaming-PCs):**

- **Encoder**: NVENC (neue Generation für RTX Karten) oder x264 (bei sehr schnellem CPU)
- **Bitrate**: 4500 bis 6000 kbps (für 1080p bei 60fps)
- **Auflösung**: 1920x1080
- **FPS**: 60

# **Allgemeine Hinweise:**

- **Rate Control**: CBR (Constant Bitrate)
- **Keyframe-Intervall**: 2 Sekunden
- **CPU-Usage Preset**: Je schneller, desto weniger CPU-Belastung (relevant für x264 Encoding)
- **Profile**: High (falls verfügbar)
- **Tune**: None oder "zerolatency" für Echtzeit-Interaktion (abhängig vom Content)

streamrebels